# **МИНИСТЕРСТВО НАУКИ И ВЫСШЕГО ОБРАЗОВАНИЯ РОССИЙСКОЙ ФЕДЕРАЦИИ**

# **Федеральное государственное бюджетное образовательное учреждение высшего образования**

«ТОМСКИЙ ГОСУДАРСТВЕННЫЙ УНИВЕРСИТЕТ СИСТЕМ УПРАВЛЕНИЯ И РАДИОЭЛЕКТРОНИКИ» (ТУСУР)

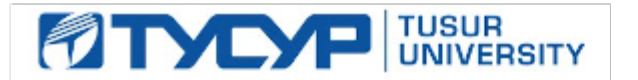

УТВЕРЖДАЮ Проректор по учебной работе

Документ подписан электронной подписью Сертификат: a1119608-cdff-4455-b54e-5235117c185c<br>Владелец: Сенченко Павел Васильевич Действителен: с 17.09.2019 по 16.09.2024

РАБОЧАЯ ПРОГРАММА ДИСЦИПЛИНЫ

# **СИСТЕМЫ КОМПЬЮТЕРНОГО ПРОЕКТИРОВАНИЕ РЭС**

Уровень образования: **высшее образование - магистратура** Направление подготовки / специальность: **11.04.01 Радиотехника** Направленность (профиль) / специализация: **Микроволновая техника и антенны** Форма обучения: **очная** Факультет: **Радиотехнический факультет (РТФ)** Кафедра: **Кафедра сверхвысокочастотной и квантовой радиотехники (СВЧиКР)** Курс: **1** Семестр: **2** Учебный план набора 2021 года

#### Объем дисциплины и виды учебной деятельности

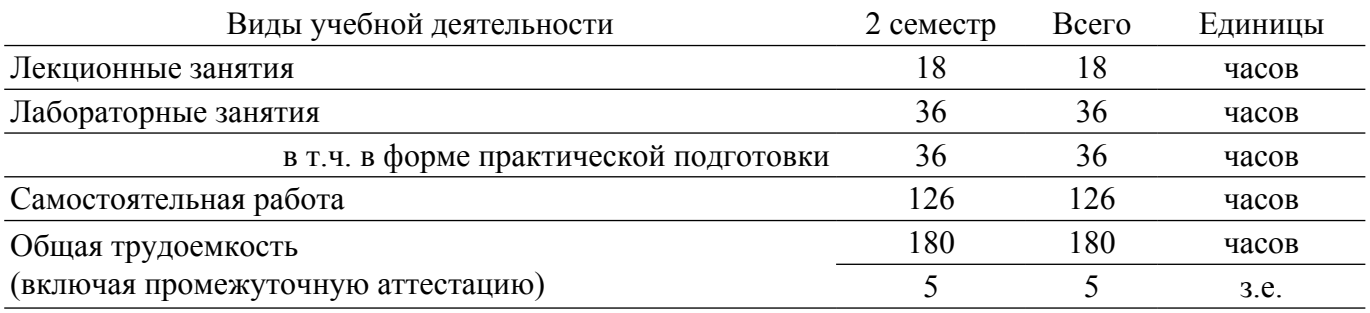

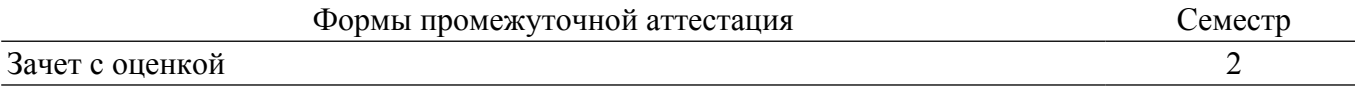

#### **1. Общие положения**

#### **1.1. Цели дисциплины**

1. Создать представления у магистрантов о структуре радиотехнических САПР, принципах работы и проблемах основных подсистем, а также направлениях их развития.

#### **1.2. Задачи дисциплины**

1. Изучение структуры систем компьютерного проектирования РЭС и проблем современных радиотехнических САПР.

2. Изучение проблем качества моделей для современных САПР.

3. Изучение особенностей расчета некаузальных, неинвариантных и других цепей со сложностями в сходимости.

### **2. Место дисциплины в структуре ОПОП**

Блок дисциплин: Б1. Дисциплины (модули).

Часть блока дисциплин: Часть, формируемая участниками образовательных отношений.

Модуль дисциплин: Модуль направленности (профиля) (major).

Индекс дисциплины: Б1.В.01.ДВ.02.02.

Реализуется с применением электронного обучения, дистанционных образовательных технологий.

#### **3. Перечень планируемых результатов обучения по дисциплине, соотнесенных с индикаторами достижения компетенций**

Процесс изучения дисциплины направлен на формирование следующих компетенций в соответствии с ФГОС ВО и основной образовательной программой (таблица 3.1):

Таблица 3.1 – Компетенции и индикаторы их достижения

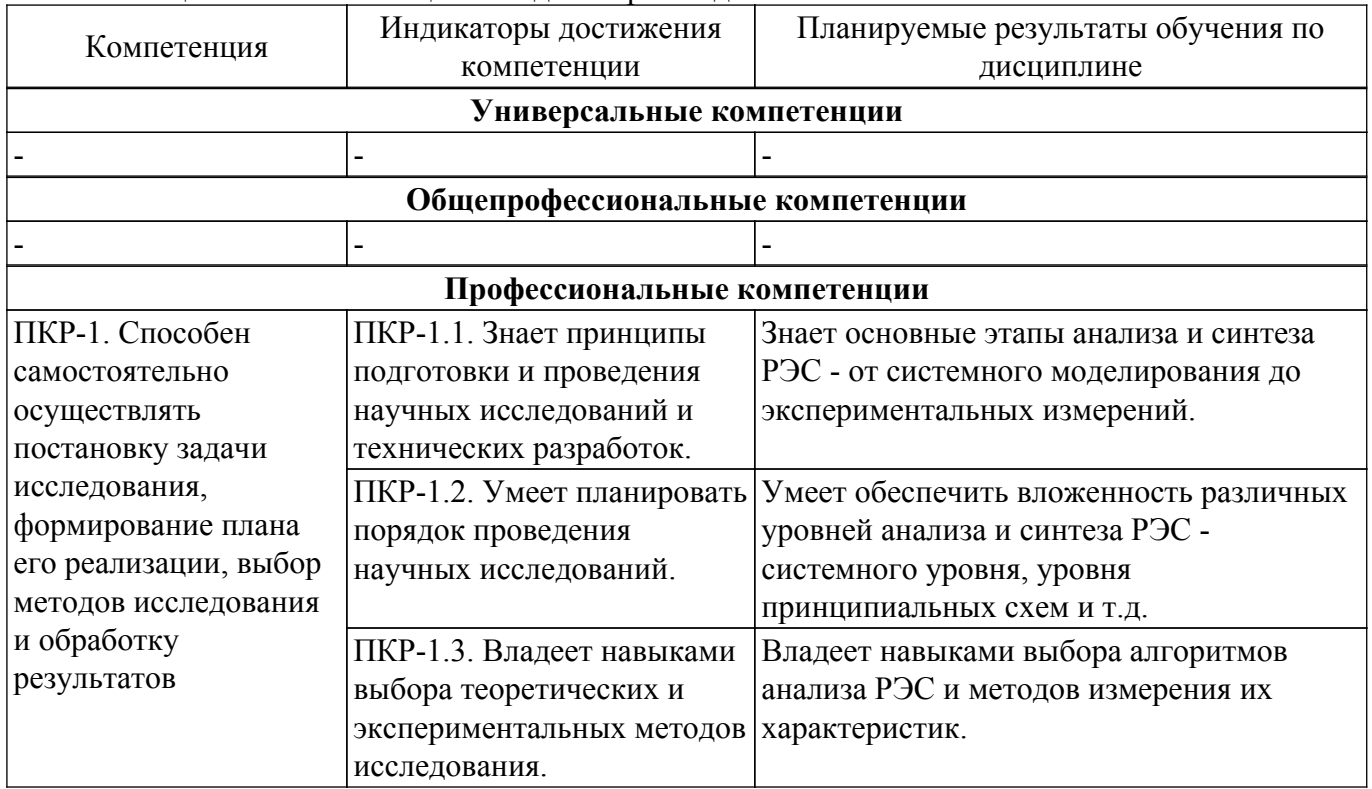

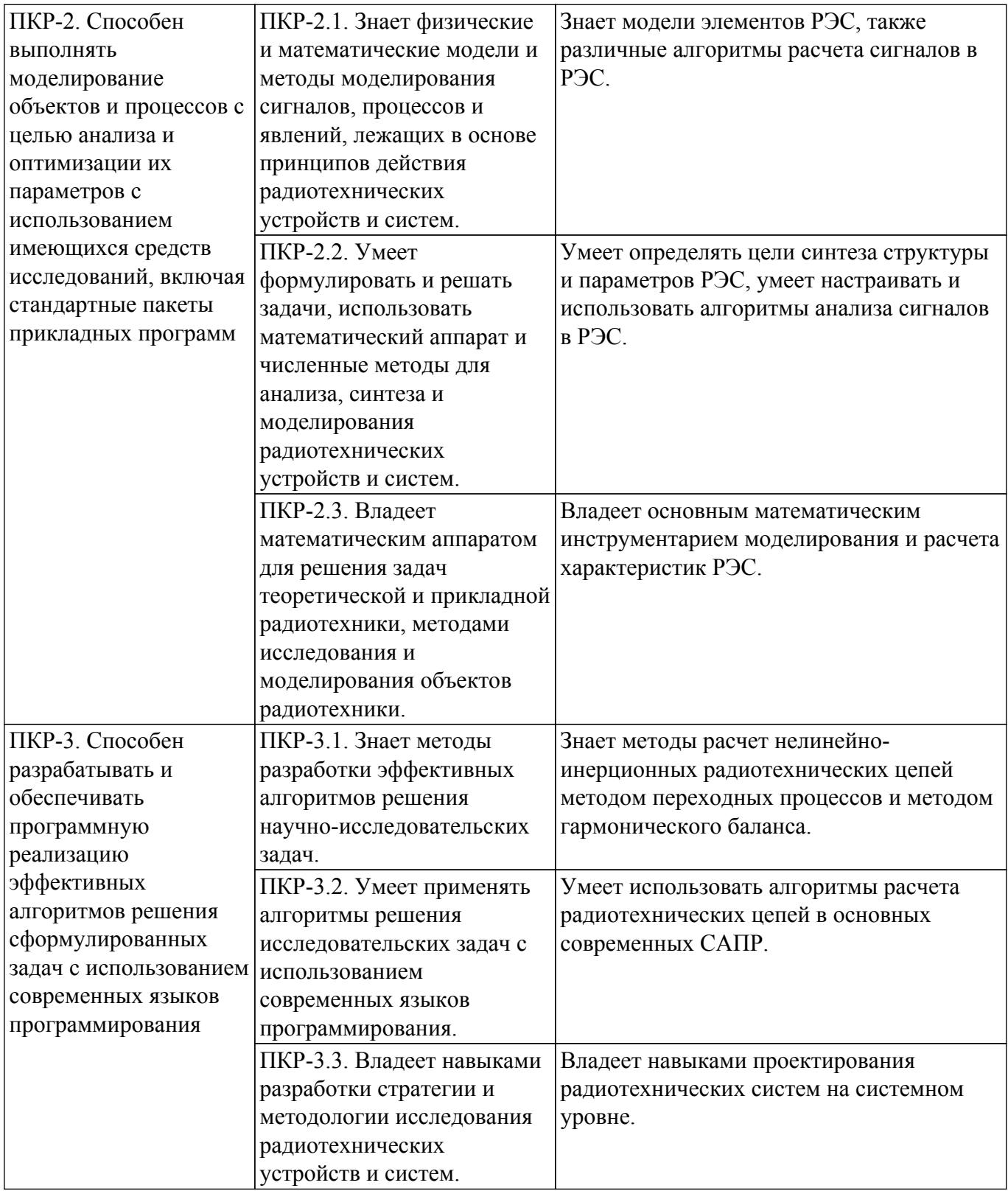

#### **4. Объем дисциплины в зачетных единицах с указанием количества академических часов, выделенных на контактную работу обучающихся с преподавателем и на самостоятельную работу обучающихся**

Общая трудоемкость дисциплины составляет 5 зачетных единиц, 180 академических часов. Распределение трудоемкости дисциплины по видам учебной деятельности представлено в таблице  $4\overline{1}$ 

Таблица 4.1 – Трудоемкость дисциплины по видам учебной деятельности

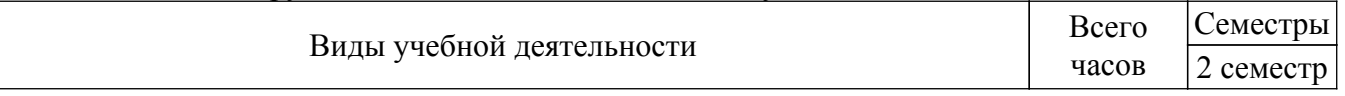

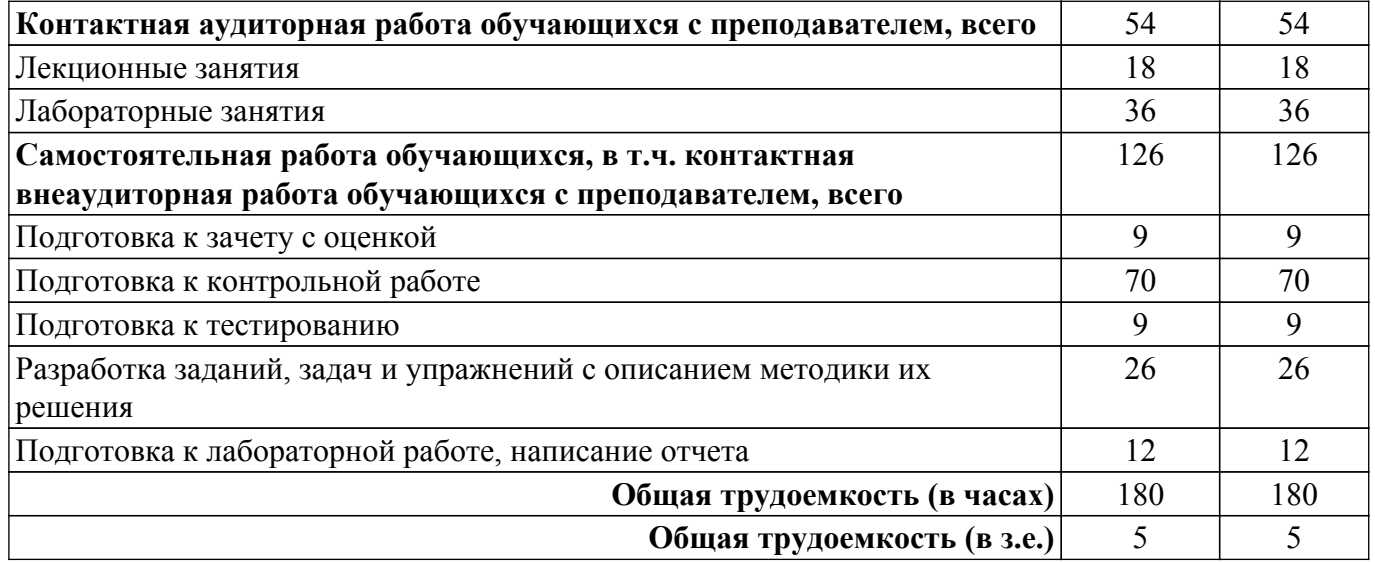

#### **5. Структура и содержание дисциплины**

#### **5.1. Разделы (темы) дисциплины и виды учебной деятельности**

Структура дисциплины по разделам (темам) и видам учебной деятельности приведена в таблице 5.1.

Таблица 5.1 – Разделы (темы) дисциплины и виды учебной деятельности

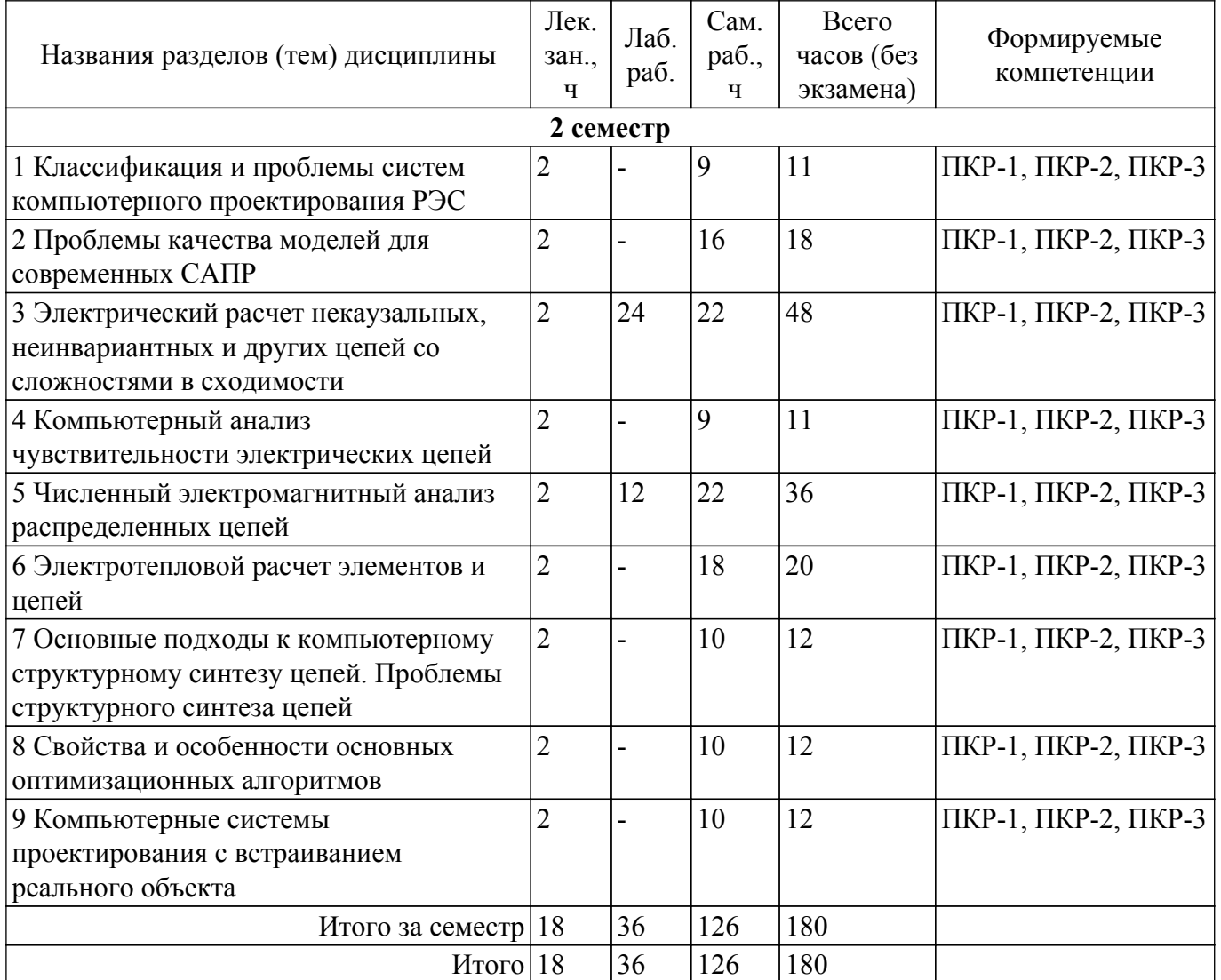

#### **5.2. Содержание разделов (тем) дисциплины**

Содержание разделов (тем) дисциплины (в т.ч. по лекциям) приведено в таблице 5.2.

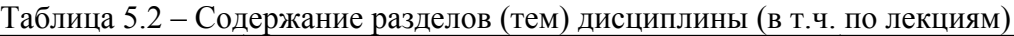

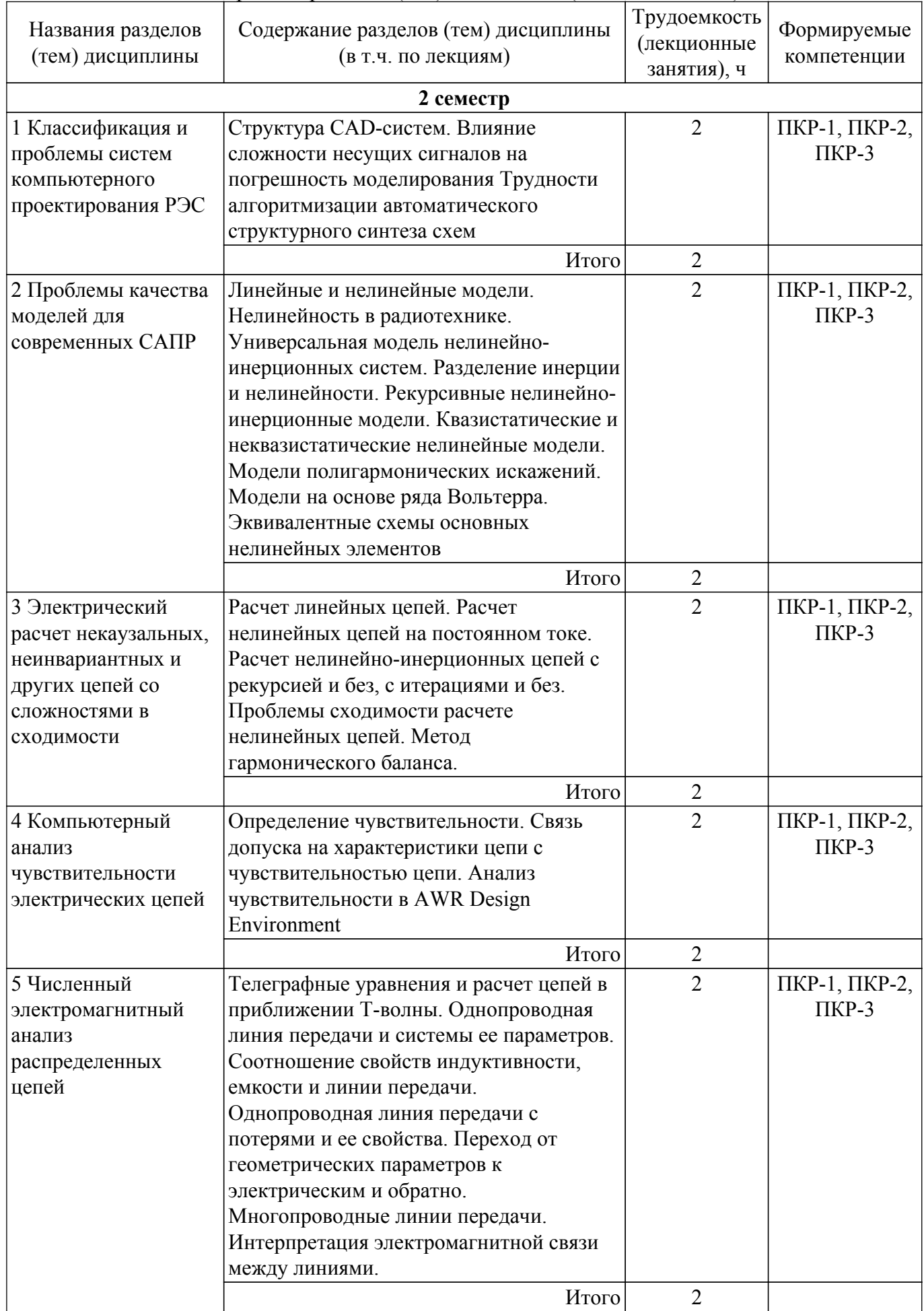

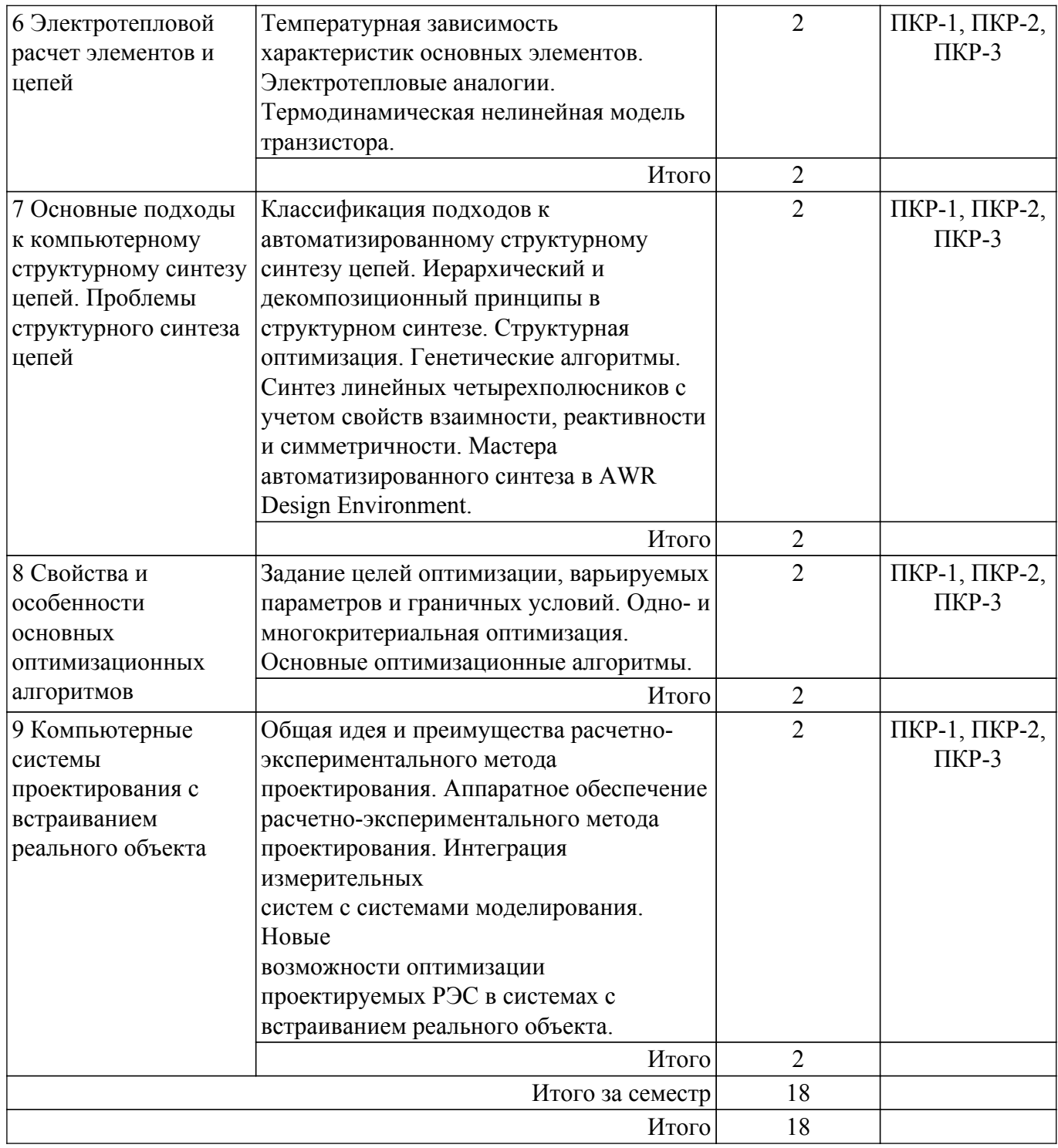

# **5.3. Практические занятия (семинары)**

Не предусмотрено учебным планом

# **5.4. Лабораторные занятия**

Наименование лабораторных работ приведено в таблице 5.4. Таблица 5.4 – Наименование лабораторных работ

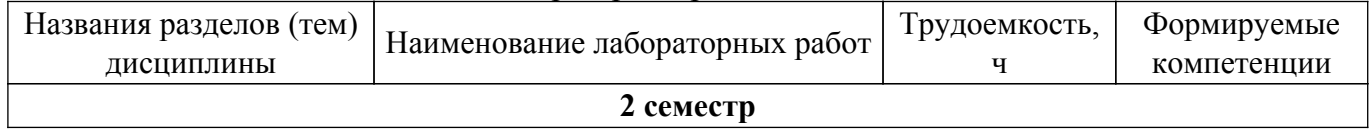

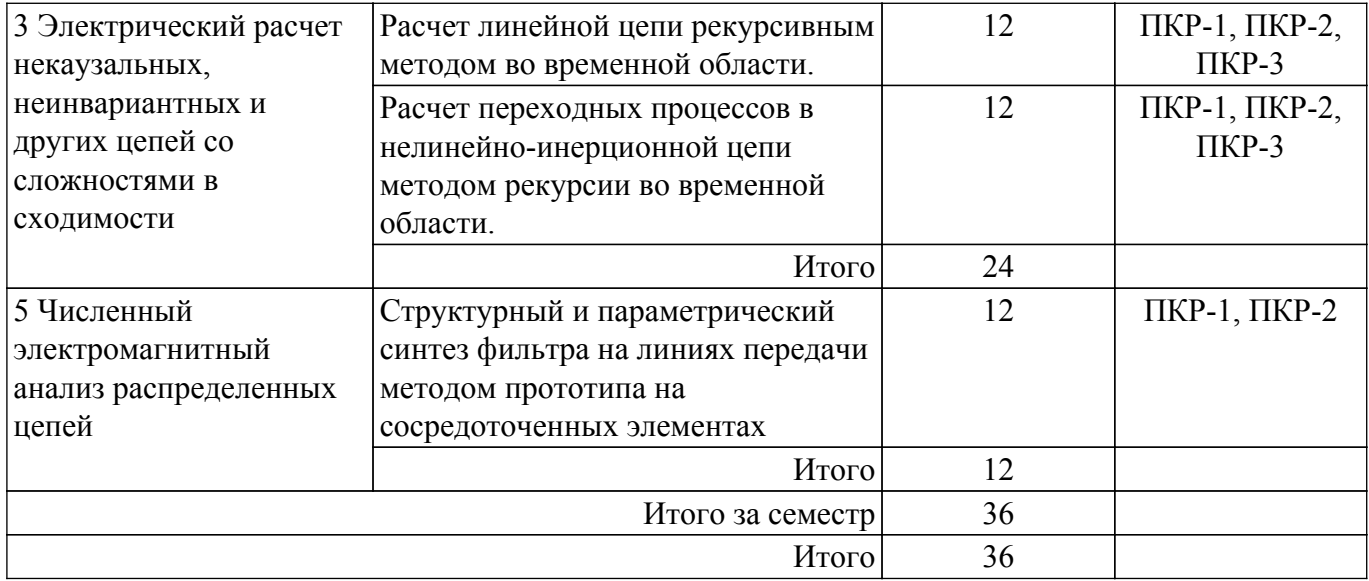

# **5.5. Курсовой проект / курсовая работа**

Не предусмотрено учебным планом

# **5.6. Самостоятельная работа**

Виды самостоятельной работы, трудоемкость и формируемые компетенции представлены в таблице 5.6.

Таблица 5.6 – Виды самостоятельной работы, трудоемкость и формируемые компетенции

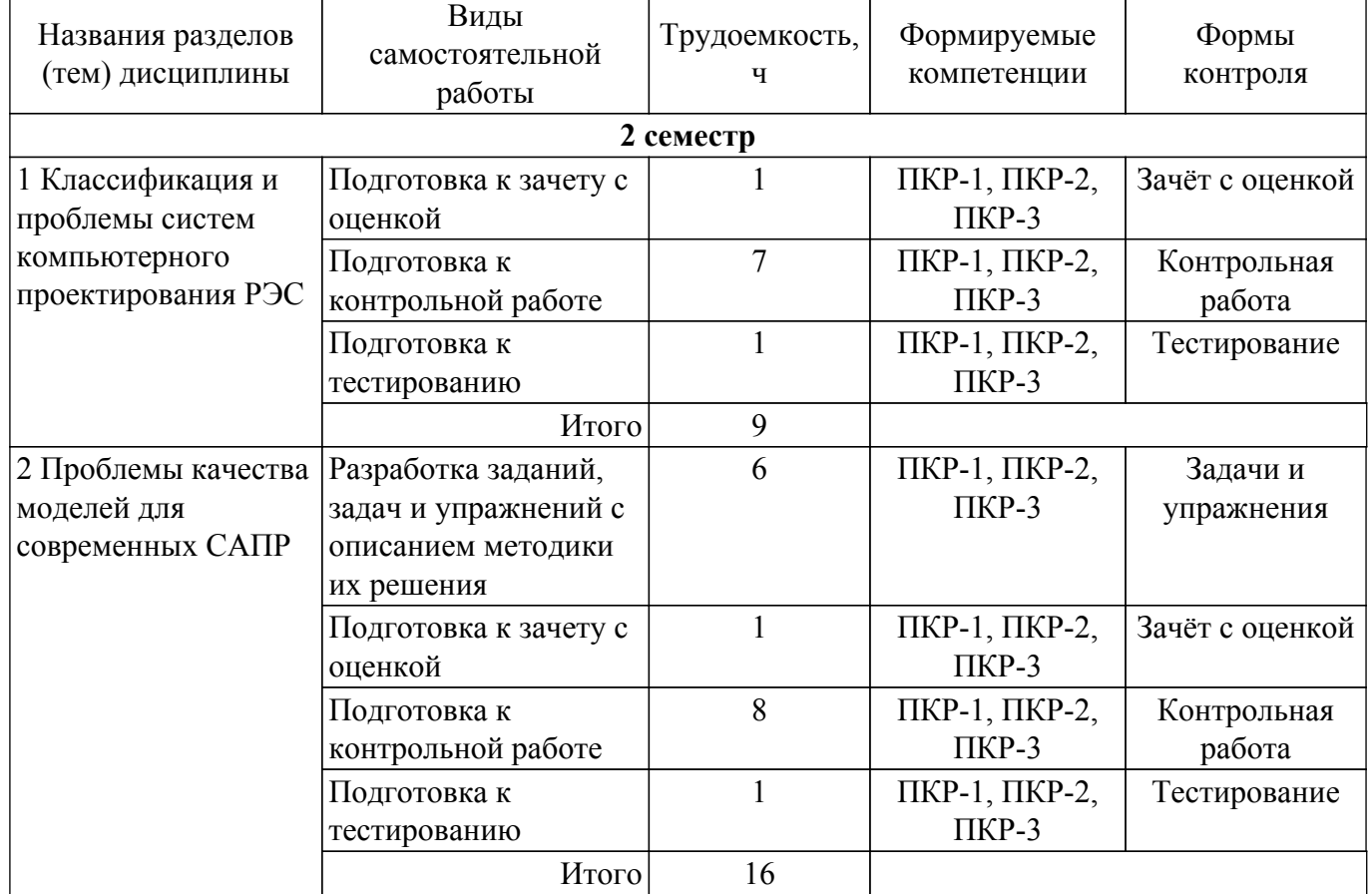

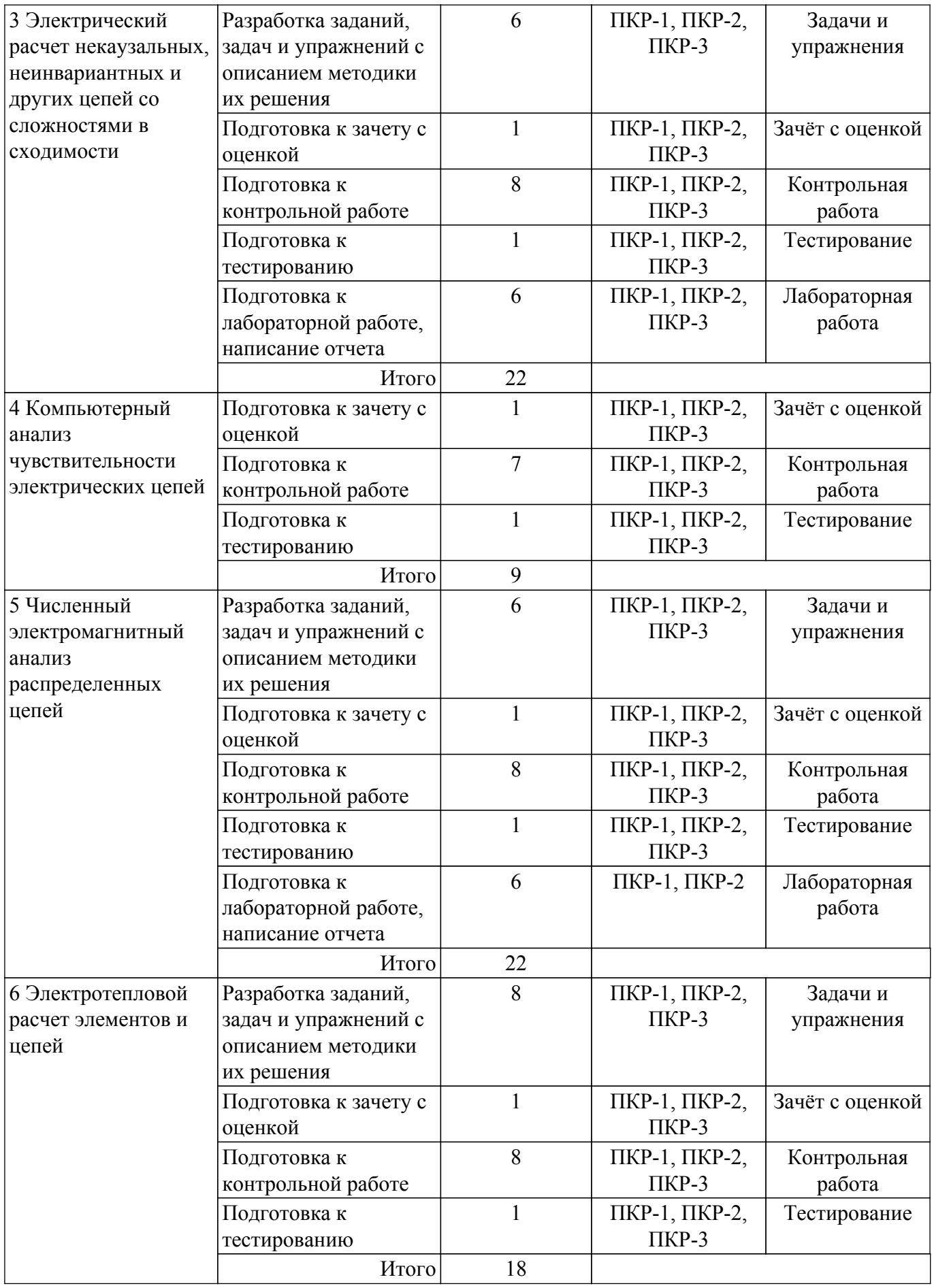

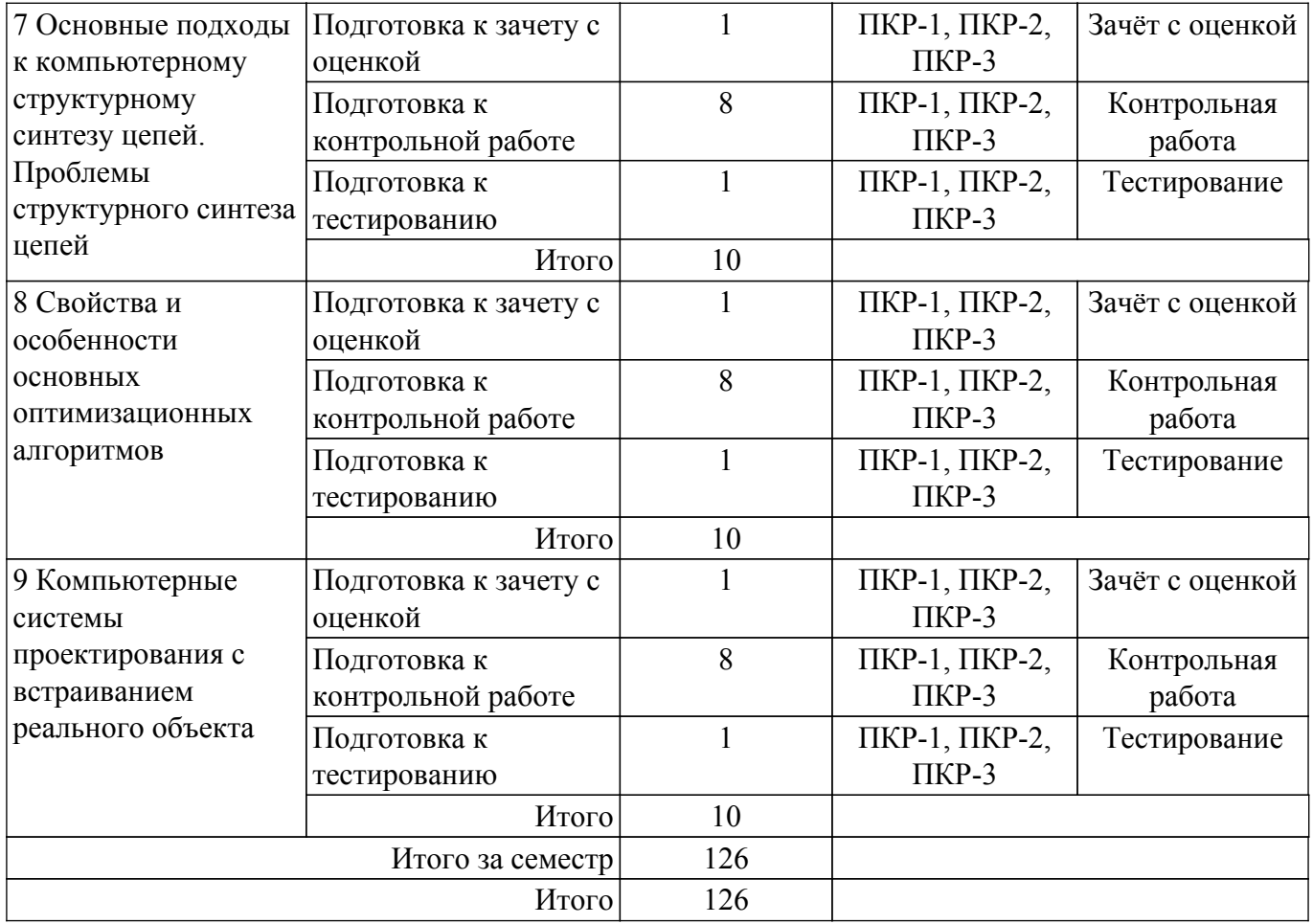

### **5.7. Соответствие компетенций, формируемых при изучении дисциплины, и видов учебной деятельности**

Соответствие компетенций, формируемых при изучении дисциплины, и видов учебной деятельности представлено в таблице 5.7.

Таблица 5.7 – Соответствие компетенций, формируемых при изучении дисциплины, и видов занятий

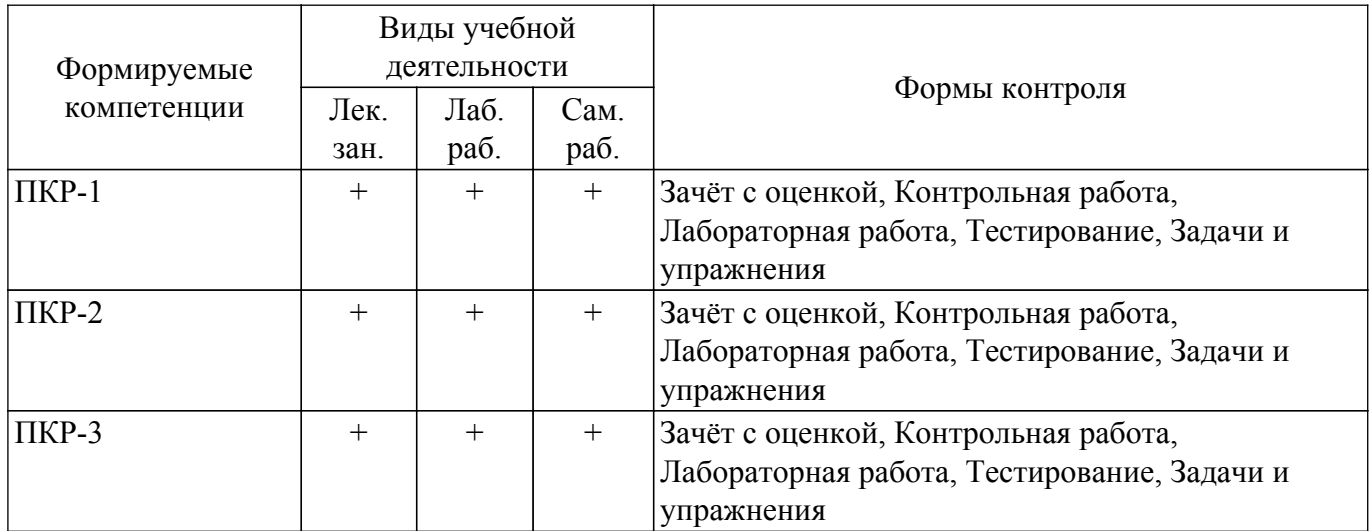

## **6. Рейтинговая система для оценки успеваемости обучающихся**

#### **6.1. Балльные оценки для форм контроля**

Балльные оценки для форм контроля представлены в таблице 6.1. Таблица 6.1 – Балльные оценки

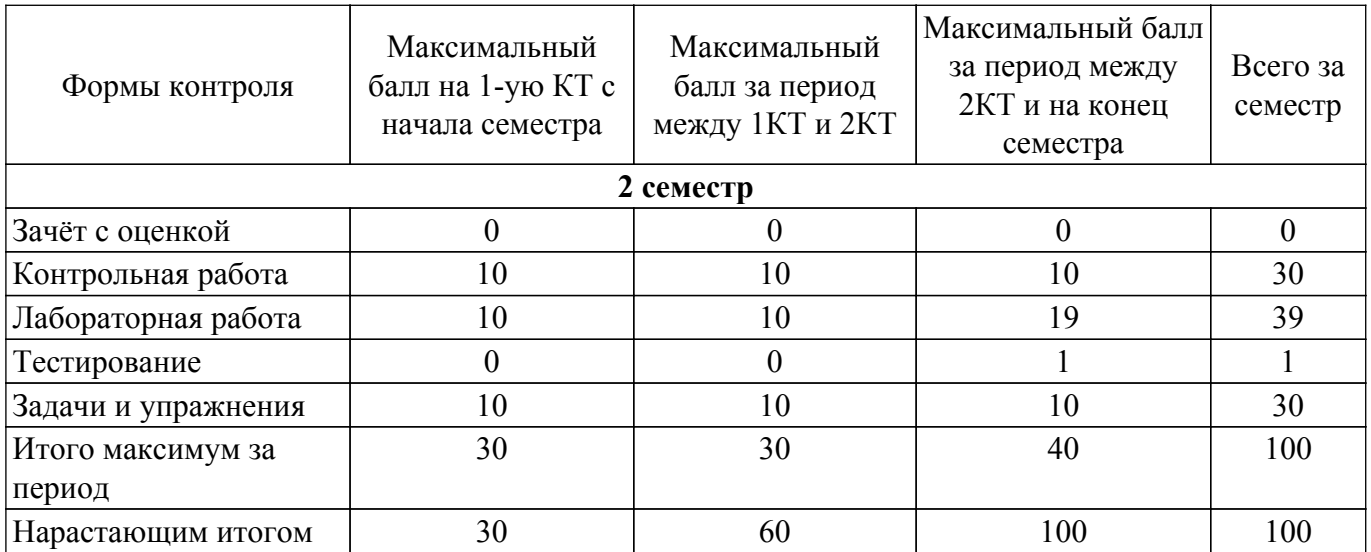

#### **6.2. Пересчет баллов в оценки за текущий контроль**

Пересчет баллов в оценки за текущий контроль представлен в таблице 6.2. Таблица 6.2 – Пересчет баллов в оценки за текущий контроль

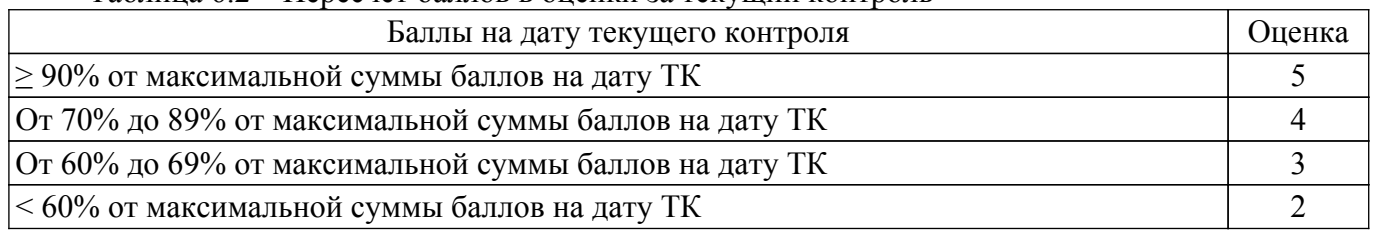

# **6.3. Пересчет суммы баллов в традиционную и международную оценку**

Пересчет суммы баллов в традиционную и международную оценку представлен в таблице 6.3.

Таблица 6.3 – Пересчет суммы баллов в традиционную и международную оценку

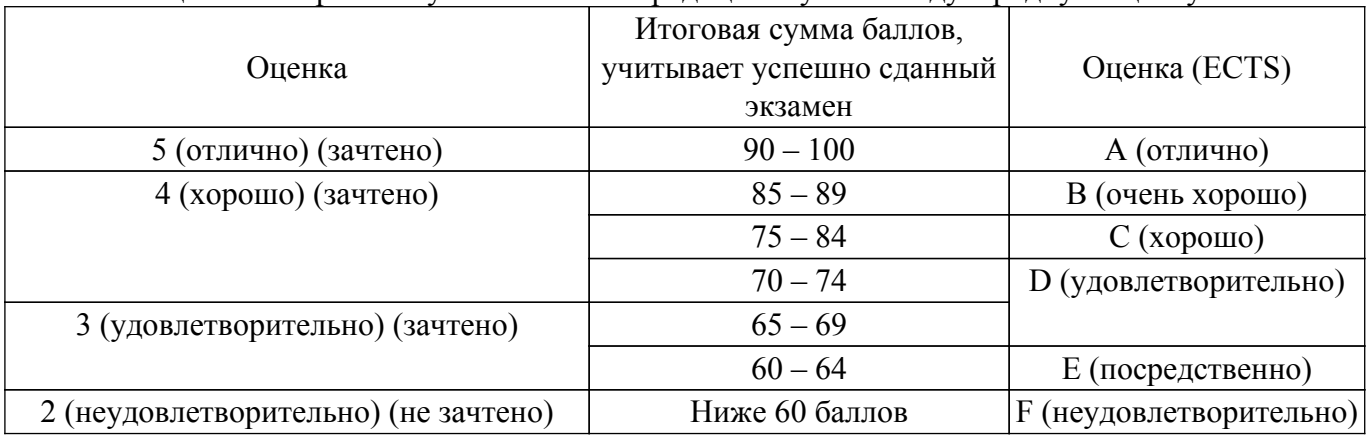

#### **7. Учебно-методическое и информационное обеспечение дисциплины**

#### **7.1. Основная литература**

1. Основы компьютерных технологий проектирования радиоэлектронных средств: Учебное пособие / Ю. П. Кобрин - 2018. 56 с. [Электронный ресурс]: — Режим доступа: [https://edu.tusur.ru/publications/7906.](https://edu.tusur.ru/publications/7906)

2. Гришаев, Ю. Н. Основы компьютерного проектирования и моделирования РЭС : учебное пособие / Ю. Н. Гришаев. — Рязань : РГРТУ, 2015. — 60 с. — Текст : электронный // Лань : электронно-библиотечная система. [Электронный ресурс]: — Режим доступа: <https://e.lanbook.com/book/168338>.

#### **7.2. Дополнительная литература**

1. Разевиг В.Д., Потапов Ю.В., Курушин А.А. Проектирование СВЧ-устройств с помощью Microwave Office. Под ред. В.Д. Разевига. – М.: СОЛОН-Пресс, 2003. – 496 с. (наличие в библиотеке ТУСУР - 14 экз.).

2. Трухин, М. П. Основы компьютерного проектирования и моделирования радиоэлектронных средств : учебное пособие / М. П. Трухин. — Москва : Горячая линия-Телеком,  $2017. - 386$  с.  $-$  ISBN 978-5-9912-0449-1.  $-$  Текст : электронный // Лань : электроннобиблиотечная система. — Режим доступа: для авториз. пользователей. [Электронный ресурс]: — Режим доступа: <https://e.lanbook.com/book/111111>.

#### **7.3. Учебно-методические пособия**

#### **7.3.1. Обязательные учебно-методические пособия**

1. Основы компьютерного проектирования и моделирования радиоэлектронных средств : Учебно-методическое пособие для студентов при выполнении заданий по практике и лабораторным работам / В. И. Тисленко - 2016. 23 с. [Электронный ресурс]: — Режим доступа: [https://edu.tusur.ru/publications/6547.](https://edu.tusur.ru/publications/6547)

2. Компьютерное проектирование и моделирование систем связи: Сборник компьютерных лабораторных работ и практических занятий / А. М. Голиков - 2018. 218 с. [Электронный ресурс]: — Режим доступа: [https://edu.tusur.ru/publications/9159.](https://edu.tusur.ru/publications/9159)

#### **7.3.2. Учебно-методические пособия для лиц с ограниченными возможностями здоровья и инвалидов**

Учебно-методические материалы для самостоятельной и аудиторной работы обучающихся из числа лиц с ограниченными возможностями здоровья и инвалидов предоставляются в формах, адаптированных к ограничениям их здоровья и восприятия информации.

# **Для лиц с нарушениями зрения:**

– в форме электронного документа;

– в печатной форме увеличенным шрифтом.

## **Для лиц с нарушениями слуха:**

– в форме электронного документа;

– в печатной форме.

#### **Для лиц с нарушениями опорно-двигательного аппарата:**

- в форме электронного документа;
- в печатной форме.

#### **7.4. Современные профессиональные базы данных и информационные справочные системы**

1. При изучении дисциплины рекомендуется обращаться к современным базам данных, информационно-справочным и поисковым системам, к которым у ТУСУРа открыт доступ: <https://lib.tusur.ru/ru/resursy/bazy-dannyh>.

#### **8. Материально-техническое и программное обеспечение дисциплины**

#### **8.1. Материально-техническое и программное обеспечение для лекционных занятий**

Для проведения занятий лекционного типа, групповых и индивидуальных консультаций, текущего контроля и промежуточной аттестации используется учебная аудитория с достаточным количеством посадочных мест для учебной группы, оборудованная доской и стандартной учебной мебелью. Имеются мультимедийное оборудование и учебно-наглядные пособия, обеспечивающие тематические иллюстрации по лекционным разделам дисциплины.

# **8.2. Материально-техническое и программное обеспечение для лабораторных работ**

Лаборатория "Центр магистерской подготовки" / "Центр технологий National Instruments": учебная аудитория для проведения занятий практического типа, учебная аудитория для проведения занятий лабораторного типа; 634034, Томская область, г. Томск, Вершинина улица, д. 47, 416 ауд.

Описание имеющегося оборудования:

- Доска магнитно-маркерная;

- Коммутатор D-Link Switch 24 рогt;
- Экран с электроприводом DRAPER BARONET;
- Мультимедийный проектор;
- Генератор Г5-78;
- Генератор ГСС- 120;
- Генератор ГСС- 80;
- Измеритель иммитанса МНИПИ Е7-24;
- Измерительный комплекс;
- Комплект универсальных программируемых приемопередатчиков;
- Компьютер С540 (2 шт.);
- Ноутбук LIREBOOK АН532 (3 шт.);
- Ноутбук Fujisu;
- Компьютер intant i3001 (3 шт.);
- Осциллограф DS-1250С;
- Цифровой осциллограф GDS-810C;
- Цифровой комплекс учебно-научных лабораторий ГПО;
- Цифровой мультиметр;
- Сетевой адаптер (2шт.);
- Мультиметр цифровой APPA 82;
- Установка для исследования нелинейных объектов при короткоимпульсном воздействии (1

шт.);

- Лабораторные макеты для исследования приёмопередающих модулей СВЧ (5 шт.);
- Комплект специализированной учебной мебели;
- Рабочее место преподавателя.
- Программное обеспечение:
- AWR Design Environment;
- Adobe Reader;
- National Instruments LabVIEW;

### **8.3. Материально-техническое и программное обеспечение для самостоятельной работы**

Для самостоятельной работы используются учебные аудитории (компьютерные классы), расположенные по адресам:

- 634050, Томская область, г. Томск, Ленина проспект, д. 40, 233 ауд.;

- 634045, Томская область, г. Томск, ул. Красноармейская, д. 146, 201 ауд.;
- 634034, Томская область, г. Томск, Вершинина улица, д. 47, 126 ауд.;
- 634034, Томская область, г. Томск, Вершинина улица, д. 74, 207 ауд.
- Описание имеющегося оборудования:
- учебная мебель;
- компьютеры;

- компьютеры подключены к сети «Интернет» и обеспечивают доступ в электронную информационно-образовательную среду ТУСУРа.

Перечень программного обеспечения:

- Microsoft Windows;
- OpenOffice;
- Kaspersky Endpoint Security 10 для Windows;
- $-7-Zip$ ;
- Google Chrome.

#### **8.4. Материально-техническое обеспечение дисциплины для лиц с ограниченными возможностями здоровья и инвалидов**

Освоение дисциплины лицами с ограниченными возможностями здоровья и инвалидами осуществляется с использованием средств обучения общего и специального назначения.

При занятиях с обучающимися с **нарушениями слуха** предусмотрено использование звукоусиливающей аппаратуры, мультимедийных средств и других технических средств приема/передачи учебной информации в доступных формах, мобильной системы преподавания для обучающихся с инвалидностью, портативной индукционной системы. Учебная аудитория, в

которой занимаются обучающиеся с нарушением слуха, оборудована компьютерной техникой, аудиотехникой, видеотехникой, электронной доской, мультимедийной системой.

При занятиях с обучающимися с **нарушениями зрения** предусмотрено использование в лекционных и учебных аудиториях возможности просмотра удаленных объектов (например, текста на доске или слайда на экране) при помощи видеоувеличителей для комфортного просмотра.

При занятиях с обучающимися с **нарушениями опорно-двигательного аппарата** используются альтернативные устройства ввода информации и другие технические средства приема/передачи учебной информации в доступных формах, мобильной системы обучения для людей с инвалидностью.

#### **9. Оценочные материалы и методические рекомендации по организации изучения дисциплины**

#### **9.1. Содержание оценочных материалов для текущего контроля и промежуточной аттестации**

Для оценки степени сформированности и уровня освоения закрепленных за дисциплиной компетенций используются оценочные материалы, представленные в таблице 9.1.

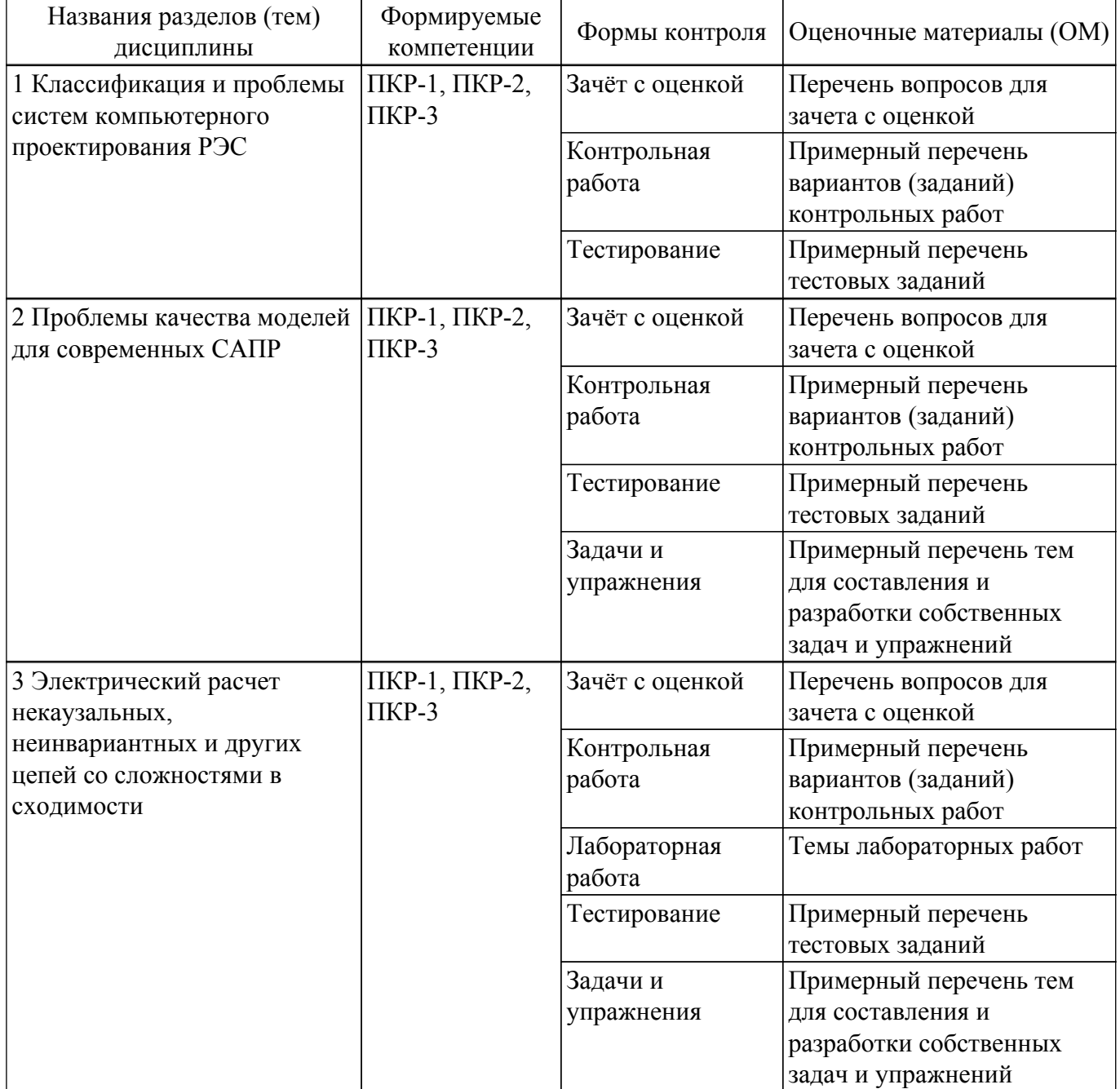

Таблица 9.1 – Формы контроля и оценочные материалы

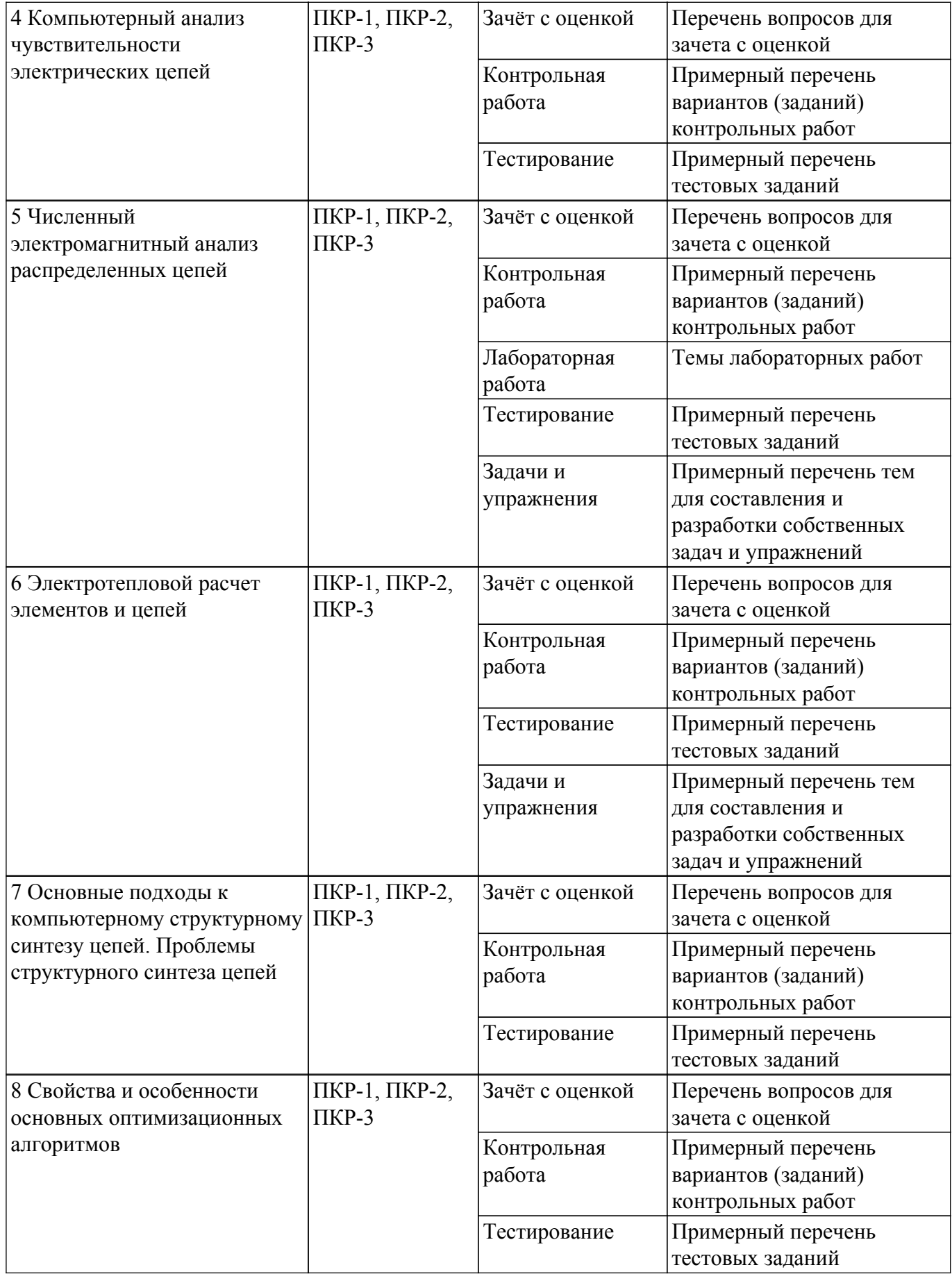

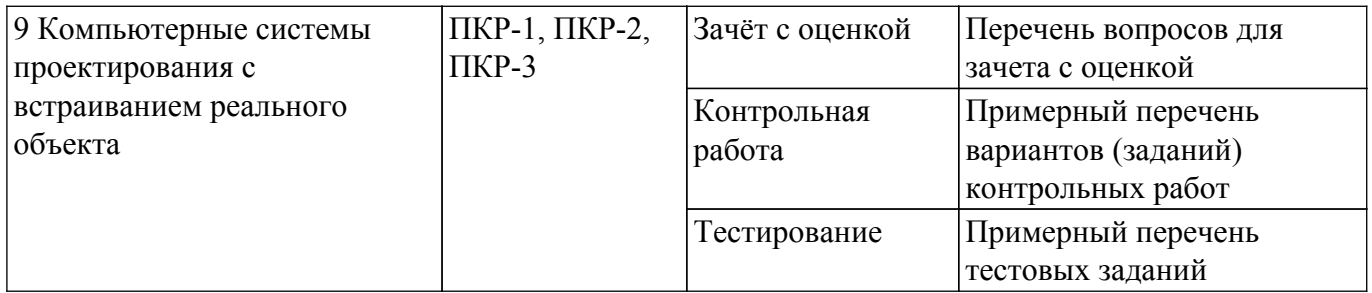

Шкала оценки сформированности отдельных планируемых результатов обучения по дисциплине приведена в таблице 9.2.

Таблица 9.2 – Шкала оценки сформированности планируемых результатов обучения по дисциплине

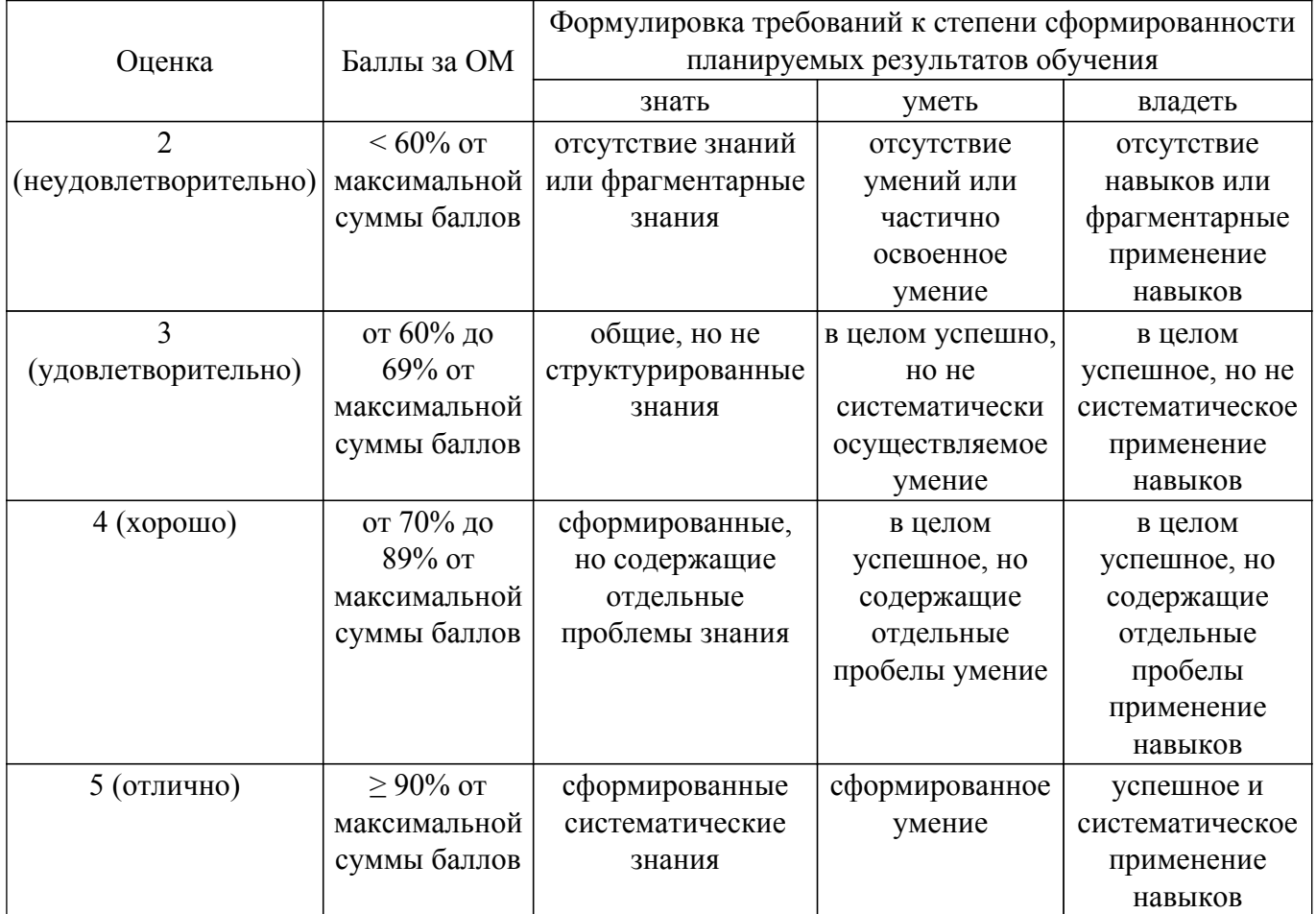

Шкала комплексной оценки сформированности компетенций приведена в таблице 9.3. Таблица 9.3 – Шкала комплексной оценки сформированности компетенций

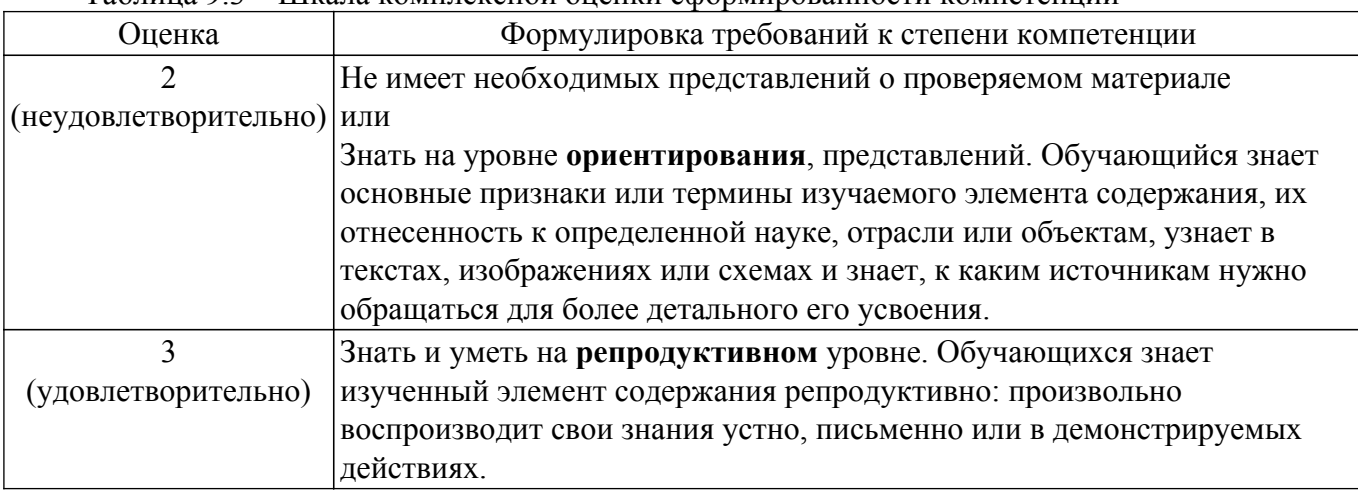

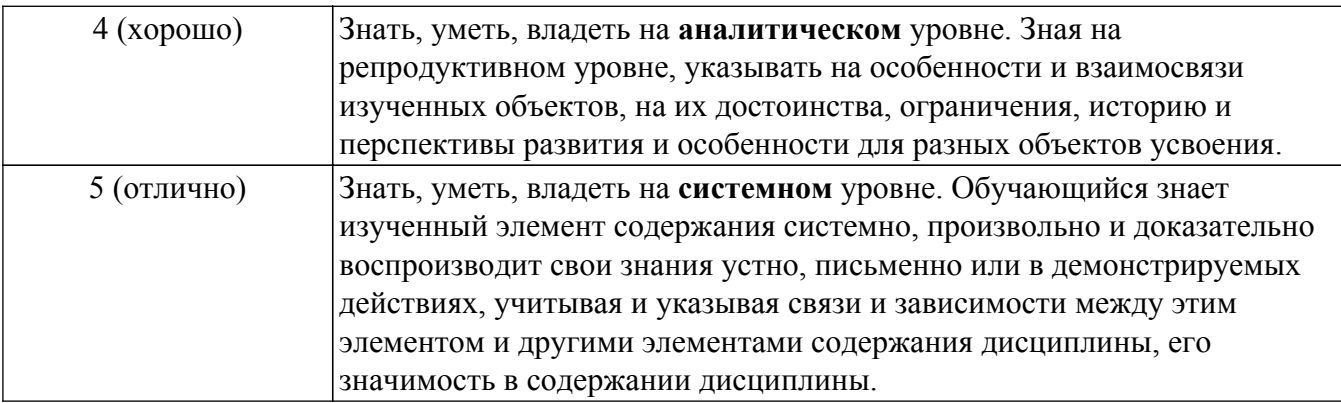

# **9.1.1. Примерный перечень тестовых заданий**

- 1. В радиотехнике определяют линейность как соответствие соотношению  $y = a x$ . Как понимаются обозначения в этом соотношении:
	- а) y, x вектора или функции, а число;
	- б) y, x, a числа;
	- в) y, x, a вектора или функции;
	- г) y, x вектора, a матрица.
- 2. Какая модель при фиксированном порядке будет давать лучшее приближение к свойствам реальных нелинейно-инерционных цепей?
	- а) нелинейный трансверсальный фильтр;
	- б) линейный трансверсальный фильтр;
	- в) линейный рекурсивный фильтр;
	- г) нелинейный рекурсивный фильтр.
- 3. Полупроводниковый диод моделируется в общем случае...
	- а) последовательно соединенными линейными сопротивлением и емкостью;
	- б) параллельно соединенными нелинейными сопротивлением и емкостью;
	- в) последовательно соединенными нелинейными сопротивлением и емкостью;
	- г) параллельно соединенными линейными сопротивлением и емкостью.
- 4. При расчете электрической цепи методом переходных процессов описывающие ее дифференциальные уравнения разрешаются при помощи...
	- а) рекурсии;
	- б) итерационного метода;
	- в) интегрирования.
- 5. Как определяется чувствительность электрической цепи?

а) как отношение относительного изменения параметра цепи к относительному изменению параметра элемента;

б) как отношение относительного изменения параметра элемента к относительному изменению параметра цепи;

в) как отношение абсолютного изменения параметра цепи к абсолютному изменению параметра элемента;

г) как отношение абсолютного изменения параметра элемента к абсолютному изменению параметра цепи.

- 6. Отметьте все цепи, которые проявляют высокую чувствительность к отклонениям параметров элементов.
	- а) цепи с положительной обратной связью;
	- б) цепи с отрицательной обратной связью;
	- в) цепи с высокой добротностью;
	- г) цепи с высоким значением тангенса потерь;
	- д) фазовращатели;
	- е) аттенюаторы.
- 7. Из полубесконечной линии сопротивлением 50 Ом проникает импульс в подключенную к ней линию сопротивлением 75 Ом. Что произойдет с этим импульсом?
	- а) изменится только амплитуда импульса;
	- б) амплитуда импульса увеличится и фронт импульса стане более пологим;

в) амплитуда импульса уменьшится и фронт импульса стане более пологим.

8. Как определяется задержка распространения сигнала в линии передачи?

а) как корень квадратный из произведения полной емкости линии на полную индуктивность линии;

б) как корень квадратный из произведения погонной емкости линии на погонную индуктивность линии;

в) как корень квадратный из отношения емкости к индуктивности;

- г) как корень квадратный из отношения индуктивности к емкости.
- 9. Если задать стабильный ток через p-n-переход, то при увеличении температуры напряжение на переходе...
	- а) увеличится;
	- б) уменьшится;
	- в) не изменится.
- 10. В рамках метода электротепловых аналогий тепловой мощности соответствует...
	- а) электрическая мощность;
	- б) электрический ток;
	- в) электрическое напряжение;
	- г) электрический заряд;
	- д) энергия электрического тока.

# **9.1.2. Перечень вопросов для зачета с оценкой**

- 1. Структура и основные проблемы современных САПР.
- 2. Определение, классификация и свойства моделей вообще.
- 3. Поведенческие линейные модели узлов в целом.
- 4. Поведенческие нелинейные модели узлов в целом для гармонических воздействий.
- 5. Нелинейные модели четырехполюсников с учетом зависимости их параметров от сопротивлений источника сигнала и нагрузки (load-pull).
- 6. Нелинейные модели на основе ряда Вольтерра.
- 7. Нелинейные модели электрорадиоэлементов в виде эквивалентных схем.
- 8. Проблемы сходимости при расчете нелинейных безынерционных цепей.
- 9. Проблемы сходимости при расчете нелинейно-инерционных цепей.
- 10. Проблемы сходимости за счет разрывного характера сигналов.
- 11. Приемы улучшения сходимости при симуляции нелинейных цепей.
- 12. Чувствительность электрической цепи. Связь допуска на характеристики цепи с чувствительностью цепи.
- 13. Простейший анализ чувствительности в САПР AWR Design Environment: что необходимо задать и как отображаются результаты.
- 14. Обнаружение неприемлемых значений параметров цепи: что необходимо задать и как отображаются результаты.
- 15. Оптимизация по чувствительности.
- 16. Примеры цепей и характеристик цепей, наиболее чувствительных к отклонению номиналов элементов.
- 17. Цепи с распределенными параметрами, их классификация и подходы к расчету.
- 18. Анализ однопроводной линии передачи без потерь.
- 19. Системы параметров однопроводной линии передачи без потерь.
- 20. Соотношение свойств катушки индуктивности, конденсатора и линии передачи.
- 21. Анализ отрезка однопроводной линии передачи с потерями и частотной дисперсией скорости волны.
- 22. Сведение задачи расчета погонных параметров к задаче расчета емкости.
- 23. Расчет погонной емкости сложных структур. Уравнение Лапласа.
- 24. Многопроводные линии передачи, их первичные параметры (емкость, индуктивность) и интерпретация электромагнитной связи.
- 25. Классификация связанных линий по соотношению скоростей нормальных волн.
- 26. Анализ связанных линий методом перехода к нормальным волнам.
- 27. Значение температурного анализа при расчете характеристик электрических цепей.
- 28. Температурная зависимость характеристик основных элементов (транзисторы, резисторы, конденсаторы).
- 29. Электротепловые аналогии. Тепловое сопротивление. Расчет температуры элементов при известном их тепловом сопротивлении.
- 30. Классификация методов структурного синтеза.
- 31. Экспертные системы структурного синтеза цепей.
- 32. Иерархический и декомпозиционный принципы в структурном синтезе. Структурная оптимизация.
- 33. Генетические алгоритмы.
- 34. Общие подходы к синтезу линейных электрических цепей.
- 35. Переход от комплексной матрицы четырехполюсника к единственной вещественной функции при синтезе.
- 36. Сущность расчетно-экспериментального метода проектирования и причины его преимуществ.
- 37. Интегрированные системы проектирования и измерений при покаскадной отработке сложных систем.
- 38. Программная интеграция систем моделирования и измерений.
- 39. Аппаратное обеспечение расчетно-экспериментального метода проектирования.

# **9.1.3. Примерный перечень вариантов (заданий) контрольных работ**

- 1. Перечень проблем современных систем компьютерного проектирования.
- 2. Основные системные свойства моделей.
- 3. Линейность в математике и радиотехнике.
- 4. Линейные модели двухполюсных элементов и четырехполюсных элементов на уровне структурных схем.
- 5. Разделение линейного и нелинейного преобразований в нелинейно-инерционных моделях.
- 6. Универсальная модель нелинейно-инерционных систем.
- 7. Модель диода с точки зрения теории расщепления сигналов.
- 8. Нелинейно-инерционная модель конденсатора с точки зрения теории расщепления сигналов.
- 9. Нелинейно-инерционная модель «черный ящик» для импульсных воздействий.
- 10. Квазистатические и неквазистатические нелинейно-инерционные модели.

# **9.1.4. Примерный перечень тем для составления и разработки собственных задач и упражнений**

- 1. Расчет параметров модели ВАХ или ВФХ диода по таблице результатов измерений.
- 2. Расчет нелинейной цепи по постоянному току.
- 3. Расчет переходного процесса в нелинейно-инерционной цепи.
- 4. Расчет чувствительности электрической цепи.
- 5. Расчет характеристик одиночной линии передачи.
- 6. Расчет теплового импеданса полупроводникового элемента.

#### **9.1.5. Темы лабораторных работ**

- 1. Расчет линейной цепи рекурсивным методом во временной области.
- 2. Расчет переходных процессов в нелинейно-инерционной цепи методом рекурсии во временной области.
- 3. Структурный и параметрический синтез фильтра на линиях передачи методом прототипа на сосредоточенных элементах

#### **9.2. Методические рекомендации**

Учебный материал излагается в форме, предполагающей самостоятельное мышление студентов, самообразование. При этом самостоятельная работа студентов играет решающую роль в ходе всего учебного процесса.

Начать изучение дисциплины необходимо со знакомства с рабочей программой, списком учебно-методического и программного обеспечения. Самостоятельная работа студента включает работу с учебными материалами, выполнение контрольных мероприятий, предусмотренных учебным планом.

В процессе изучения дисциплины для лучшего освоения материала необходимо регулярно обращаться к рекомендуемой литературе и источникам, указанным в учебных материалах; пользоваться через кабинет студента на сайте Университета образовательными ресурсами электронно-библиотечной системы, а также общедоступными интернет-порталами, содержащими научно-популярные и специализированные материалы, посвященные различным аспектам учебной дисциплины.

При самостоятельном изучении тем следуйте рекомендациям:

– чтение или просмотр материала осуществляйте со скоростью, достаточной для индивидуального понимания и освоения материала, выделяя основные идеи; на основании изученного составить тезисы. Освоив материал, попытаться соотнести теорию с примерами из практики;

– если в тексте встречаются незнакомые или малознакомые термины, следует выяснить их значение для понимания дальнейшего материала;

– осмысливайте прочитанное и изученное, отвечайте на предложенные вопросы.

Студенты могут получать индивидуальные консультации, в т.ч. с использованием средств телекоммуникации.

По дисциплине могут проводиться дополнительные занятия, в т.ч. в форме вебинаров. Расписание вебинаров и записи вебинаров публикуются в электронном курсе / электронном журнале по дисциплине.

#### **9.3. Требования к оценочным материалам для лиц с ограниченными возможностями здоровья и инвалидов**

Для лиц с ограниченными возможностями здоровья и инвалидов предусмотрены дополнительные оценочные материалы, перечень которых указан в таблице 9.2.

Таблица 9.2 – Дополнительные материалы оценивания для лиц с ограниченными возможностями здоровья и инвалидов

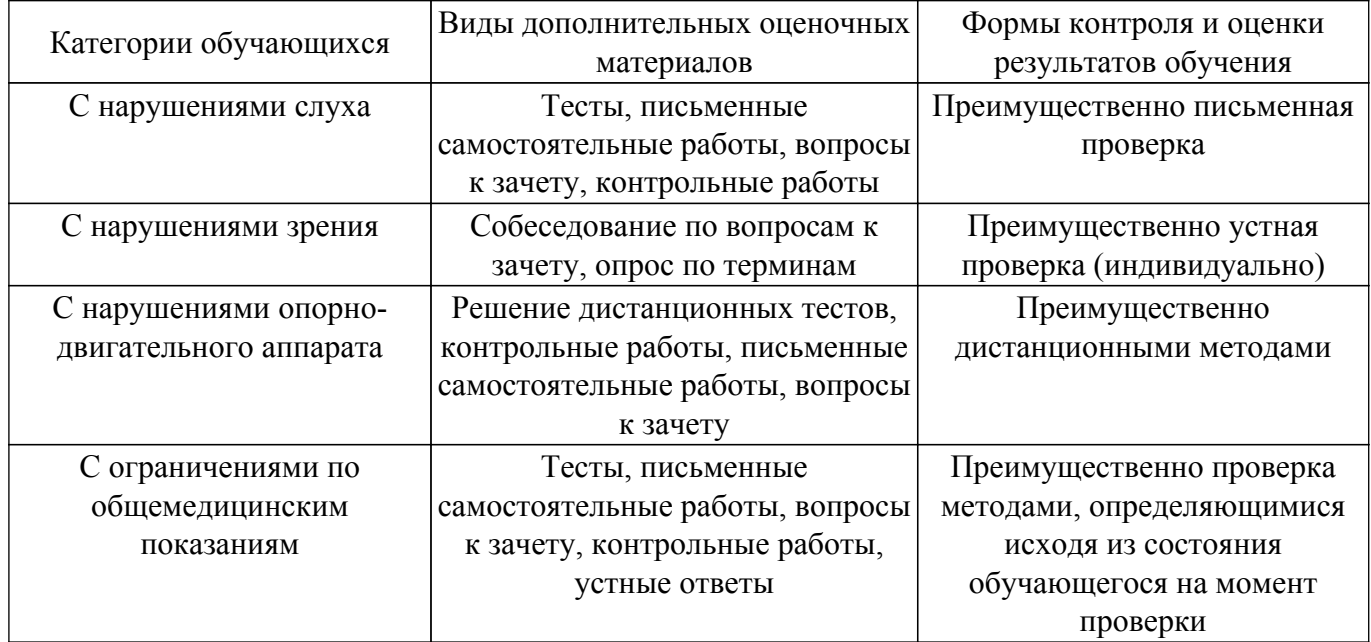

#### **9.4. Методические рекомендации по оценочным материалам для лиц с ограниченными возможностями здоровья и инвалидов**

Для лиц с ограниченными возможностями здоровья и инвалидов предусматривается доступная форма предоставления заданий оценочных средств, а именно:

- в печатной форме;
- в печатной форме с увеличенным шрифтом;
- в форме электронного документа;
- методом чтения ассистентом задания вслух;
- предоставление задания с использованием сурдоперевода.

Лицам с ограниченными возможностями здоровья и инвалидам увеличивается время на подготовку ответов на контрольные вопросы. Для таких обучающихся предусматривается доступная форма предоставления ответов на задания, а именно:

- письменно на бумаге;
- набор ответов на компьютере;
- набор ответов с использованием услуг ассистента;
- представление ответов устно.

Процедура оценивания результатов обучения лиц с ограниченными возможностями здоровья и инвалидов по дисциплине предусматривает предоставление информации в формах, адаптированных к ограничениям их здоровья и восприятия информации:

#### **Для лиц с нарушениями зрения:**

– в форме электронного документа;

– в печатной форме увеличенным шрифтом.

#### **Для лиц с нарушениями слуха:**

– в форме электронного документа;

– в печатной форме.

# **Для лиц с нарушениями опорно-двигательного аппарата:**

– в форме электронного документа;

– в печатной форме.

При необходимости для лиц с ограниченными возможностями здоровья и инвалидов процедура оценивания результатов обучения может проводиться в несколько этапов.

# **ЛИСТ СОГЛАСОВАНИЯ**

Рассмотрена и одобрена на заседании кафедры РСС протокол № 4 0т «<u>18 » 12 2020</u> г.

# **СОГЛАСОВАНО:**

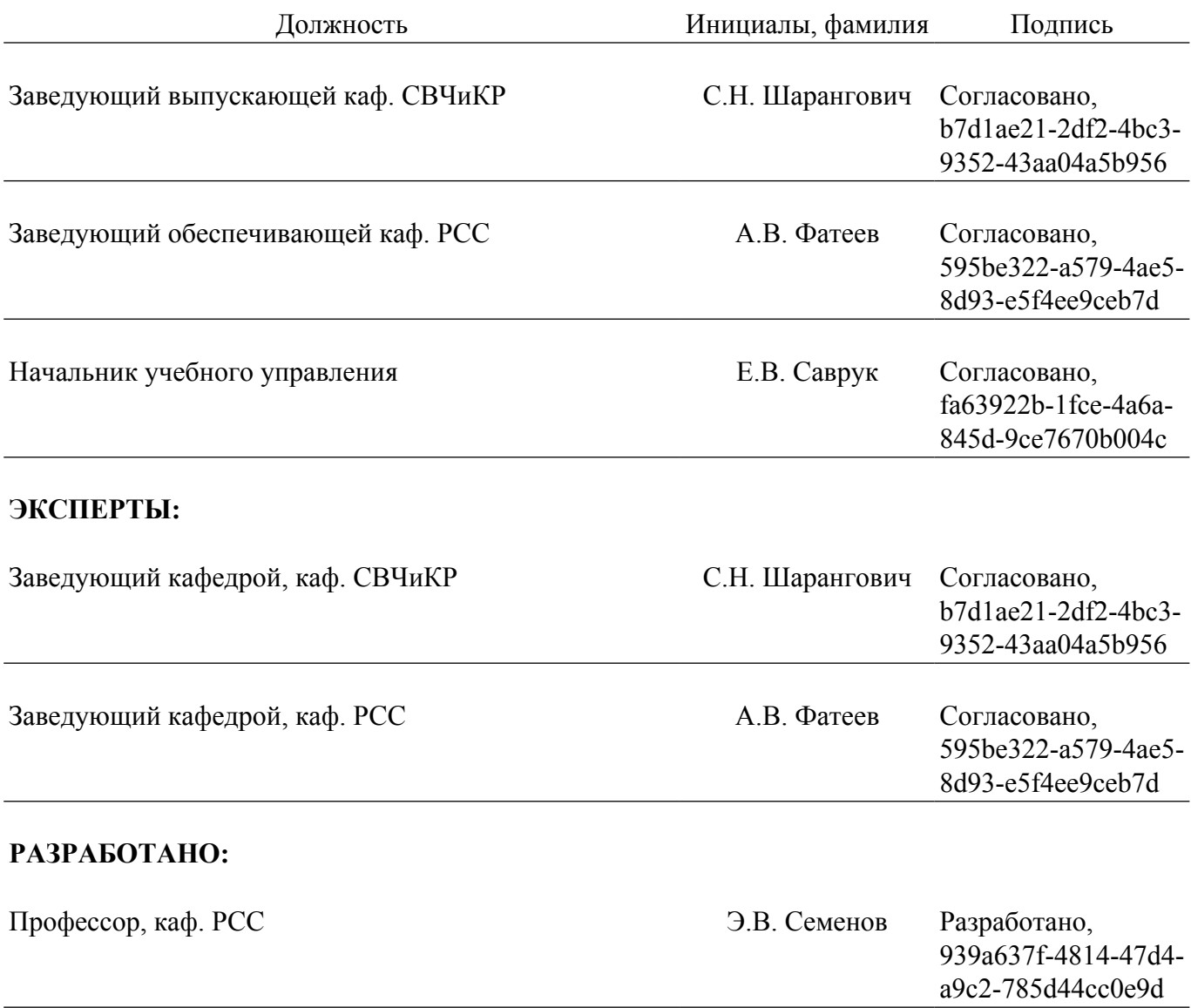